### A Road to 3D for Everyone

Florian Hoenig

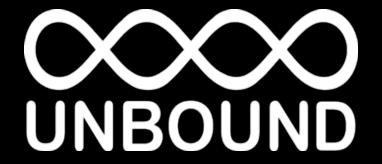

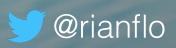

Goal: I want to make a good looking 3D game...

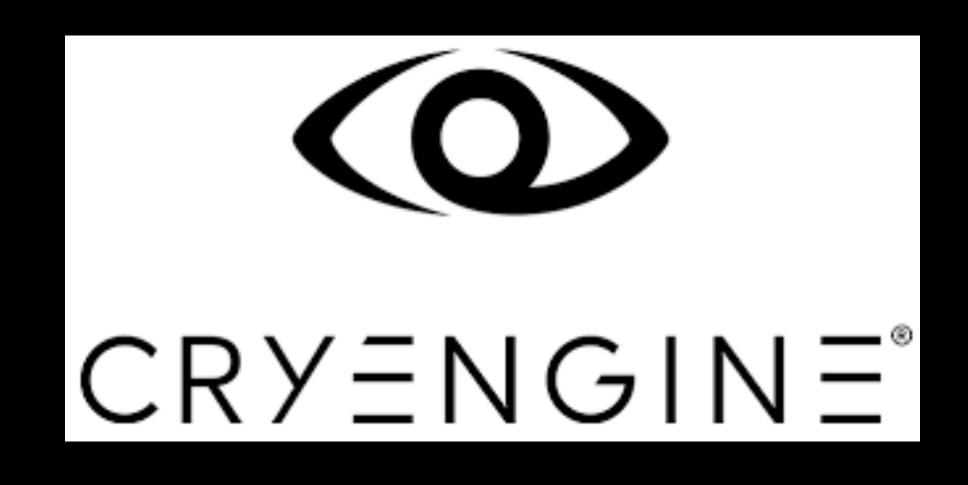

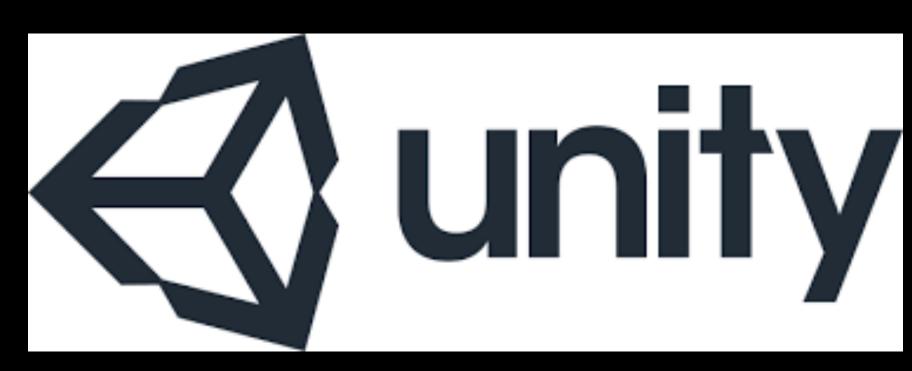

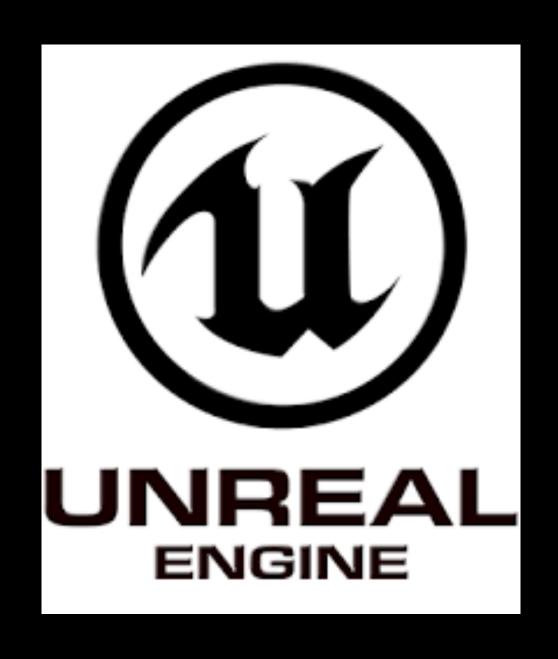

Positive Surprise: Do not need to write my own engine.

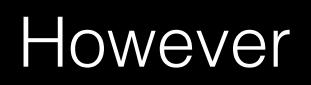

#### Content Creation Tools

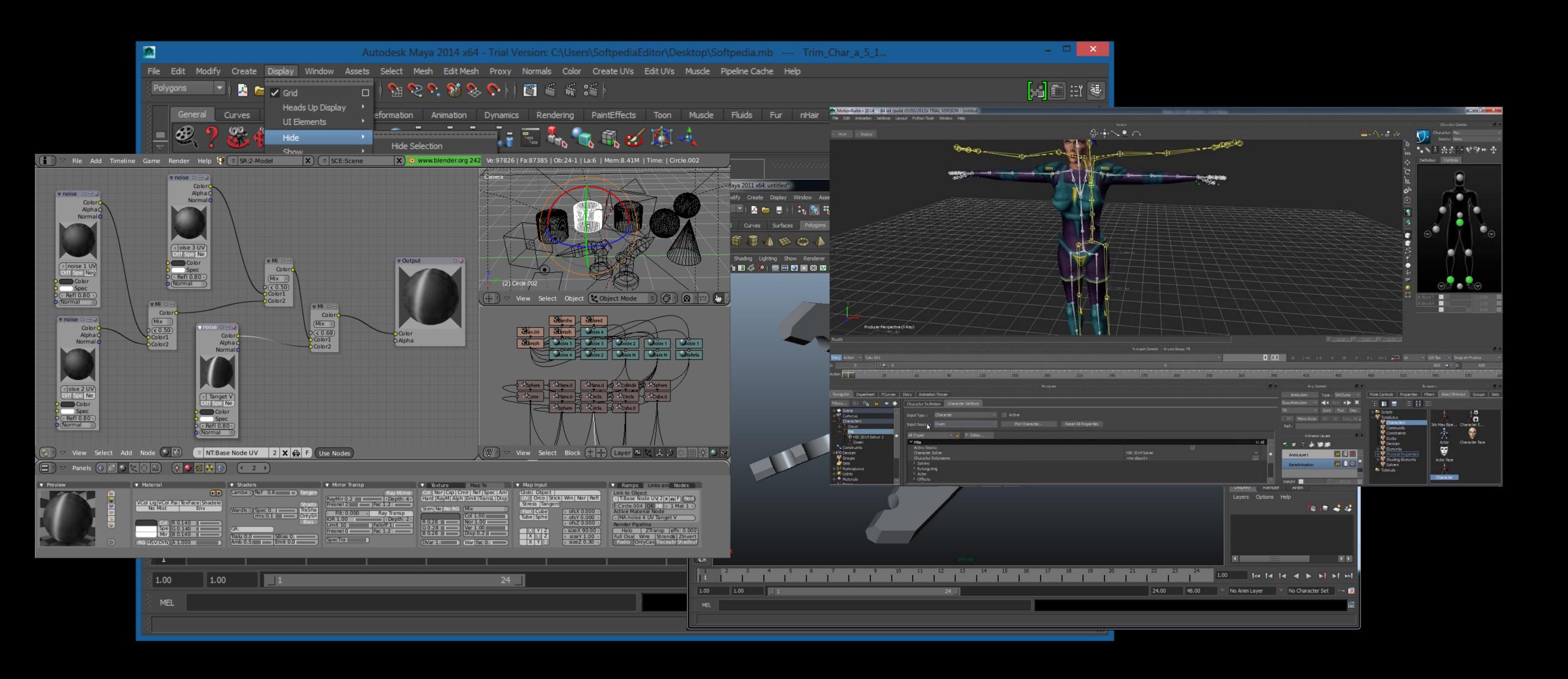

I had to think

### But in Minecraft creating is easy...

Just make a higher resolution Minecraft?

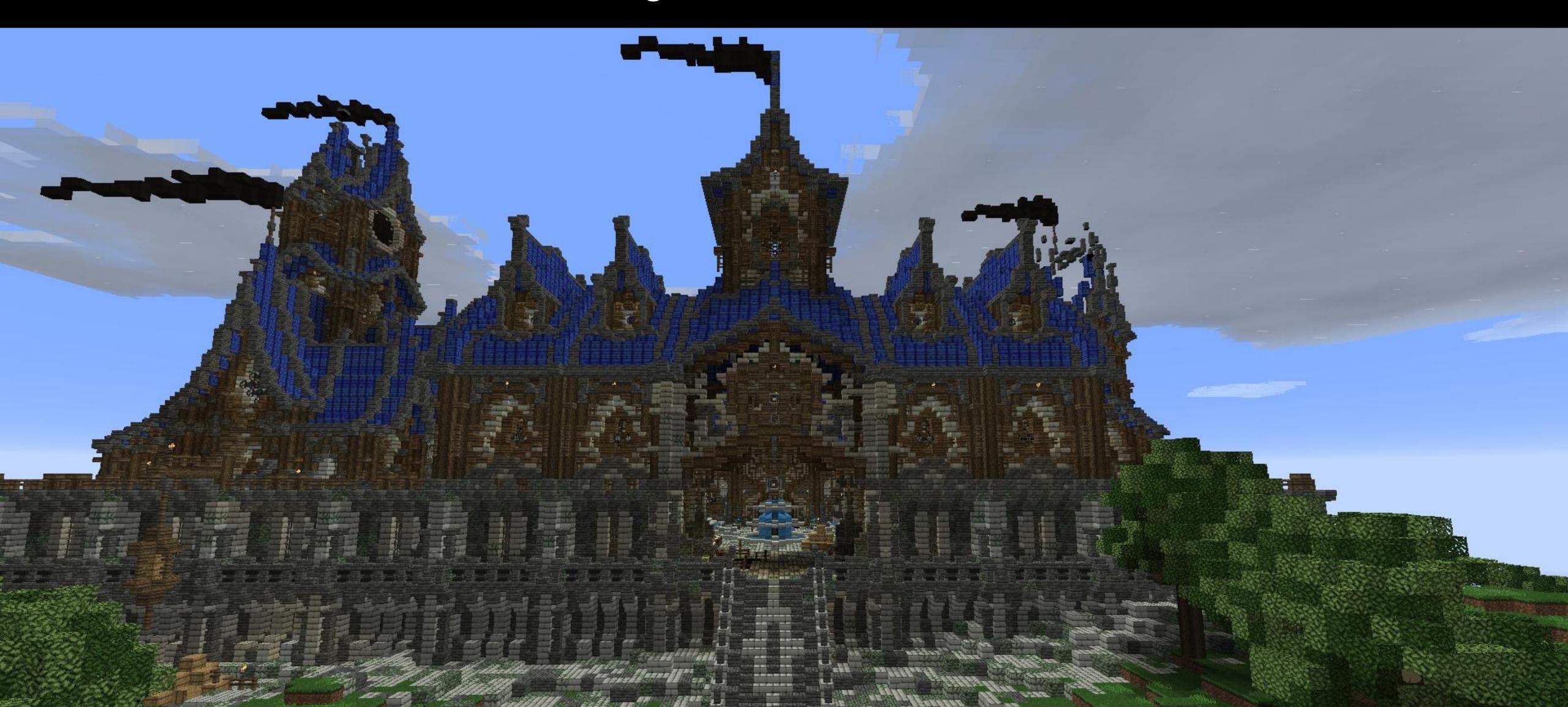

Goal: Create a World

# Engine 1

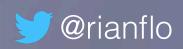

## Engine 1

- Planet = |p| crazynoisefunction(p)
- Put inside an Octree data structure evaluated on the CPU
- Generate triangles by: building octree dual on CPU and running Marching Cubes on it.
- Some cubes are pyramids to deal with seams.
- As camera moves, the hashed Octree is refined down to 21 levels.

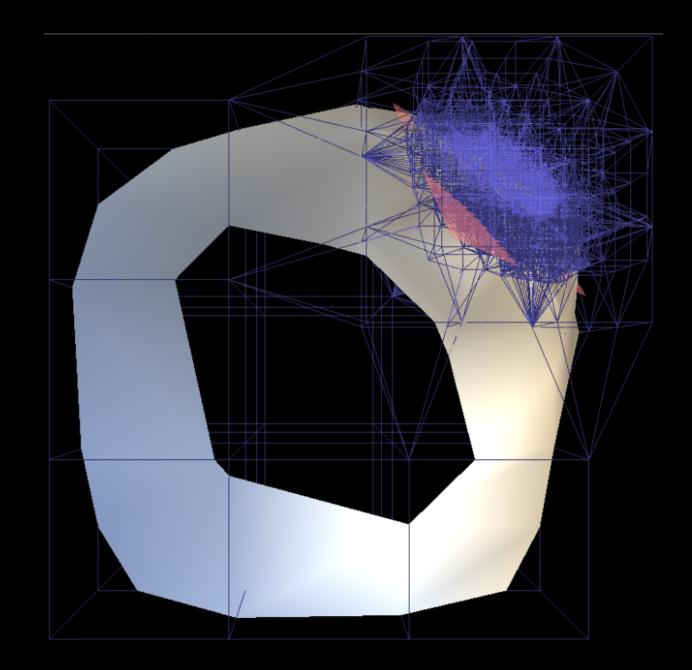

Marching Cubes on Octree Dual

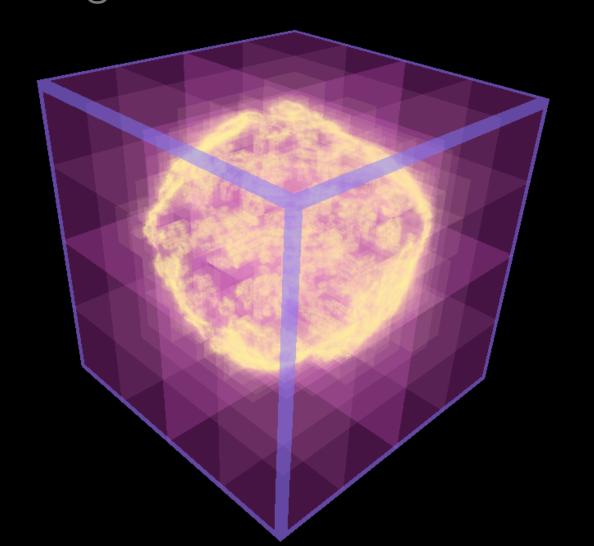

#### Meanwhile

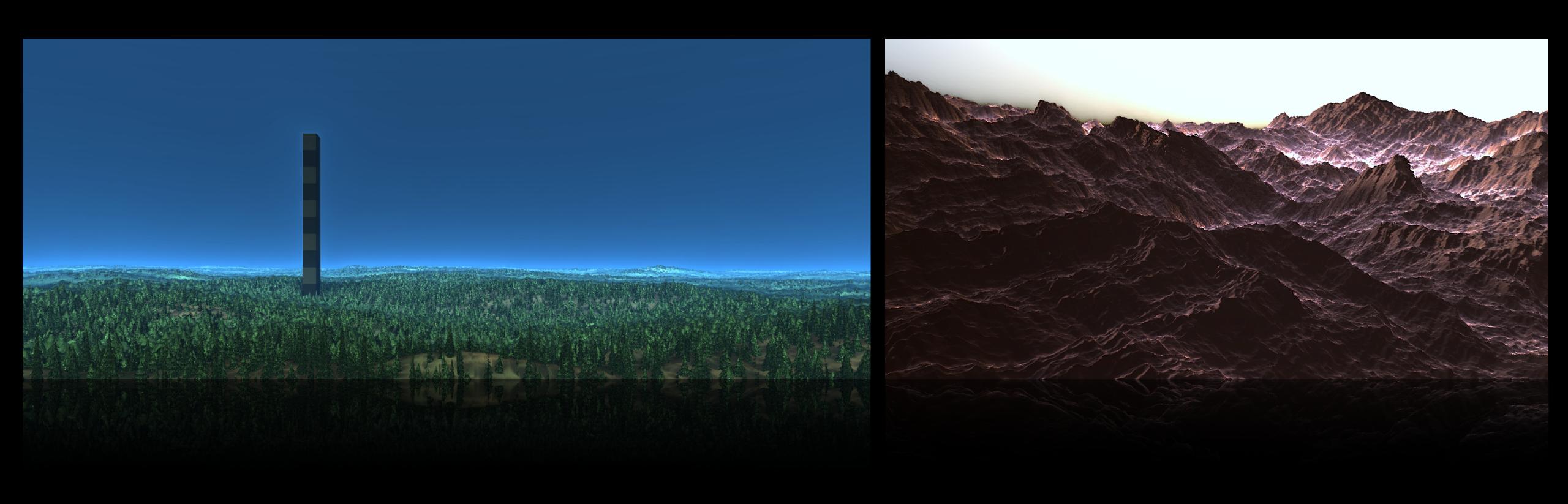

Goal: Create a World <

Goal: Create a dynamic world

## Engine 2

Raytracing the planet volume directly

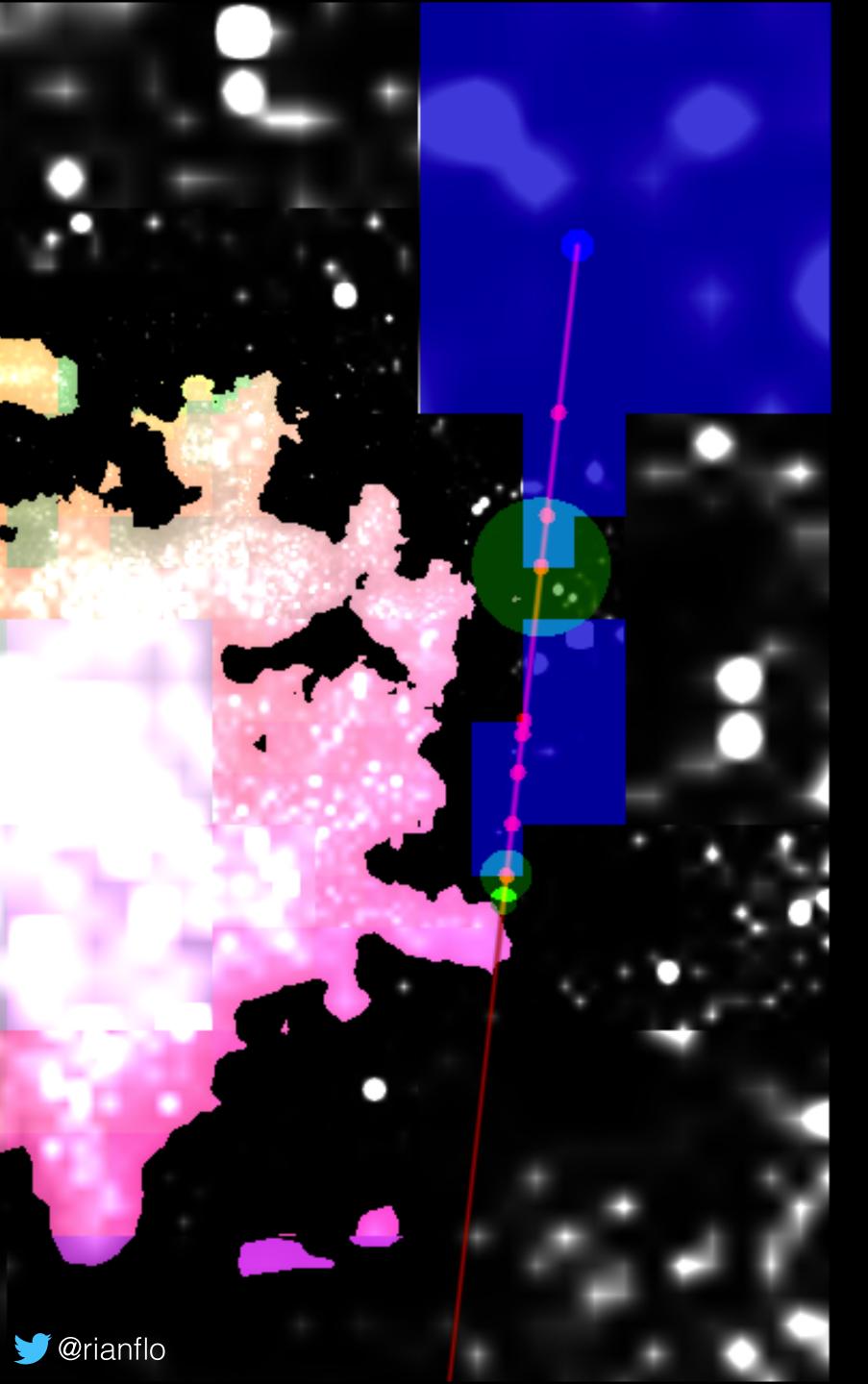

### Engine 2

How does it work?

- Sparse Hierarchical Distance Field (8-bit scalar) at ~16M^3 voxel resolution.
- Hybrid raytracing in world space using 64-bit fixed-point arithmetic on GPU.
- O(1) and actual 1.5 memory reads for findLeaf (avg. across primary rays per frame).
- 60 FPS on a GTX 750Ti @ 720p
- For me: impossible without having moved to CUDA

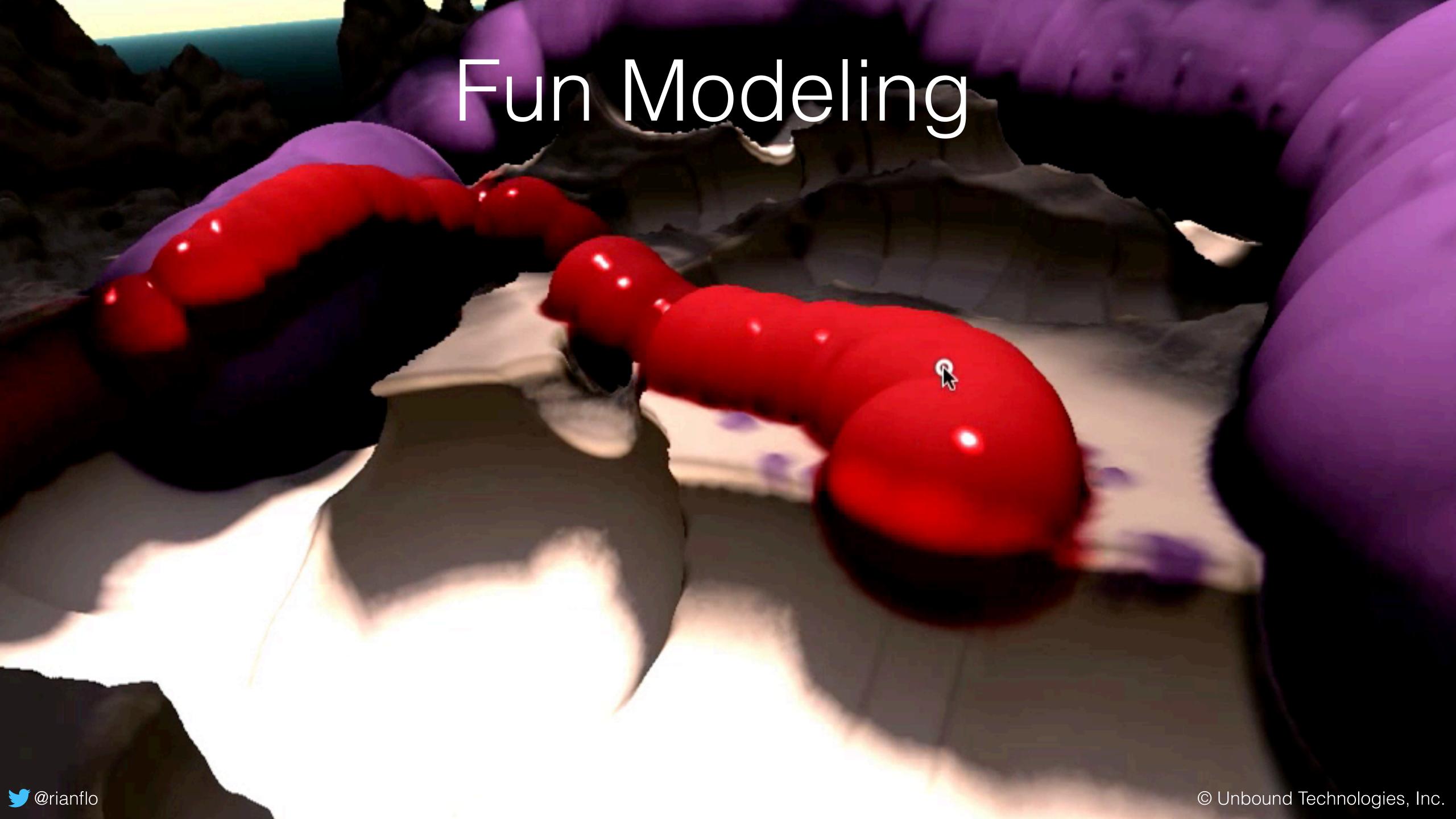

Goal: Create a World <

Goal: Create a dynamic world </

still with mouse and keyboard e

#### Back to 2D Interface Design?

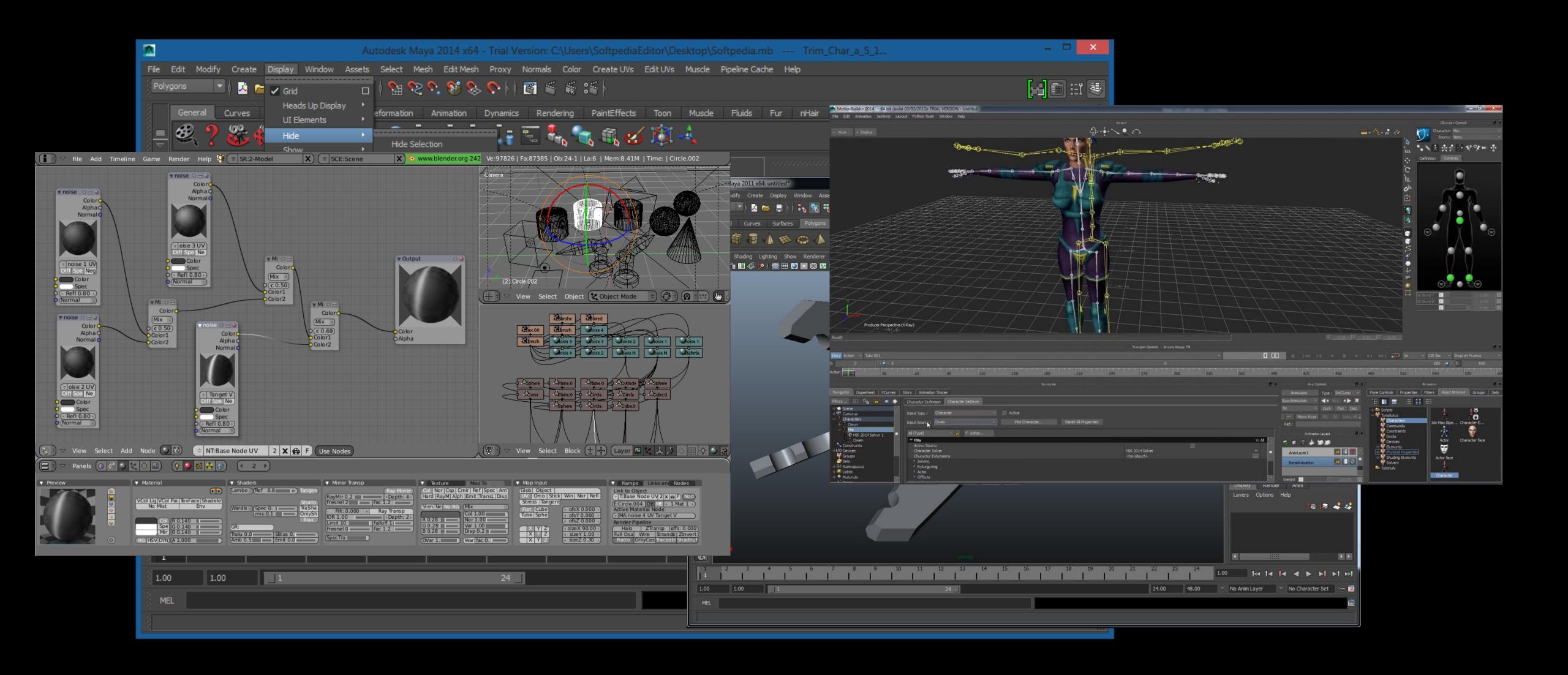

### A short while later...

- VR with high quality tracked controllers
- Opportunity to re-imagine interfaces
- Volume Tech = robustness
- VR = intuitive
- Add them up = success!

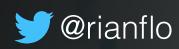

Goal: Create a World

Goal: Create a dynamic world <

Goal: Create a 3D play space for VR

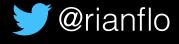

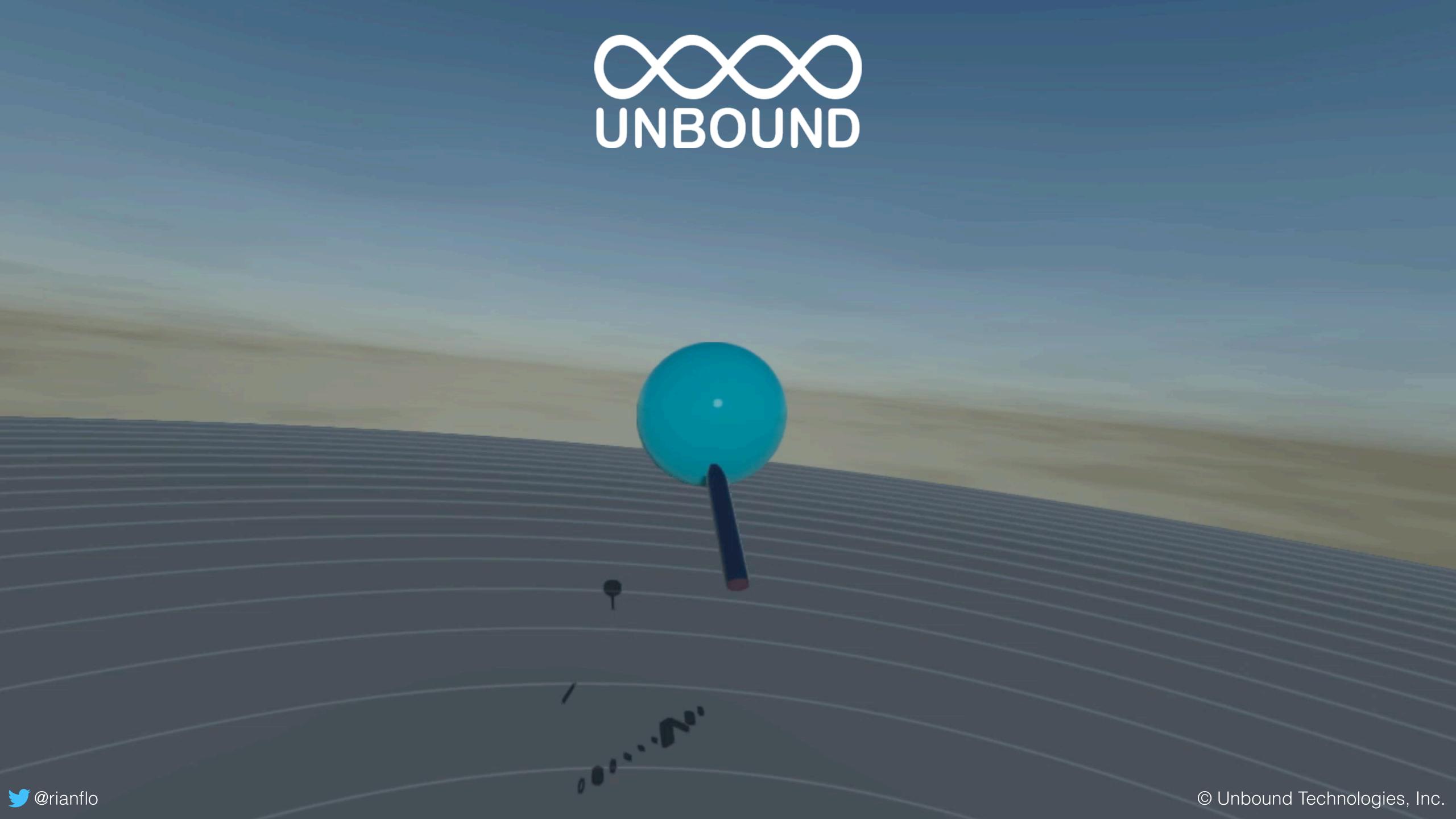

Goal: Create a World

Goal: Create a dynamic world <

Goal: Create a 3D play space for VR <

Goal: play += practical

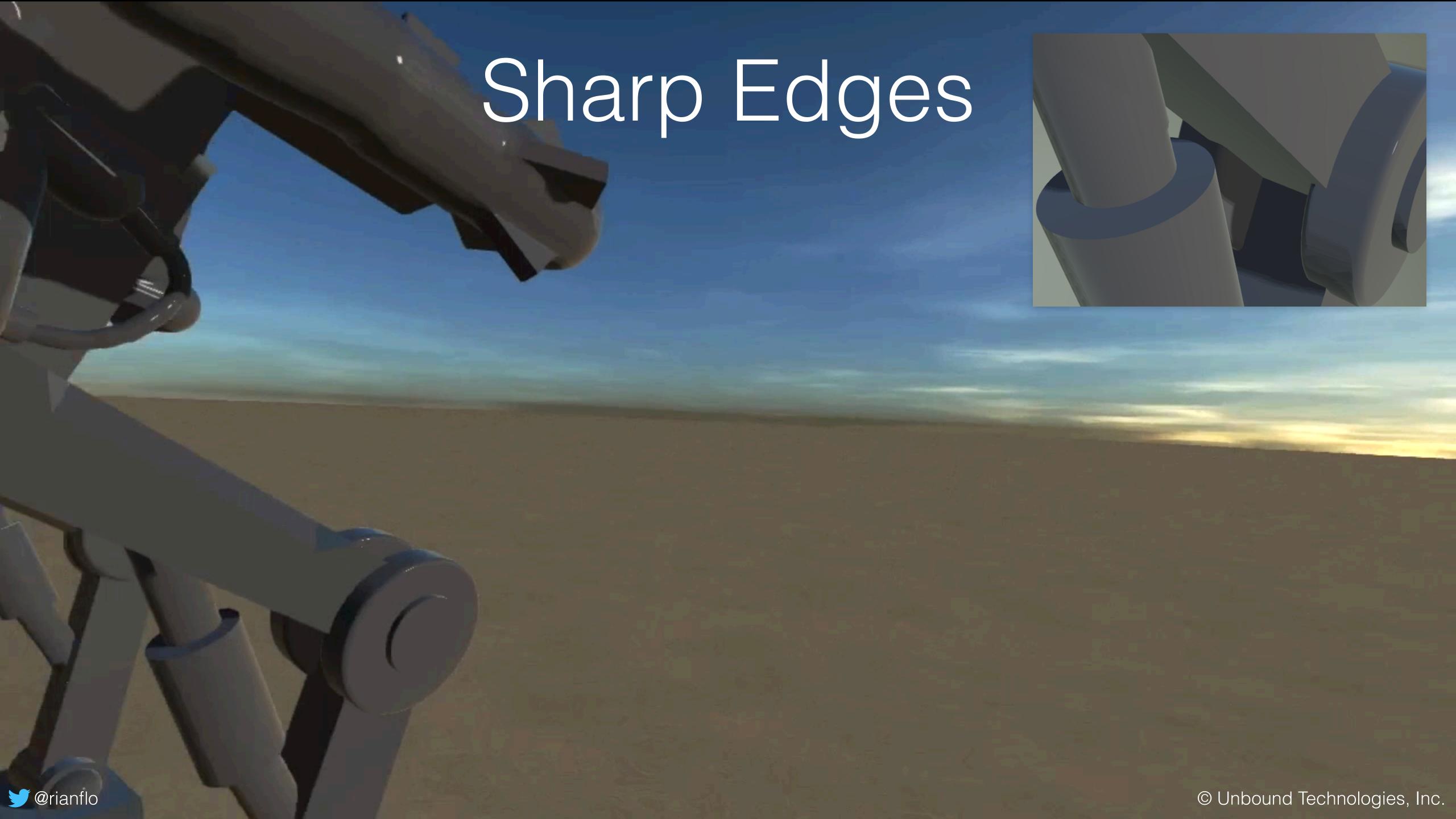

### How it works

Compared to planet tech: store and evaluate functions directly

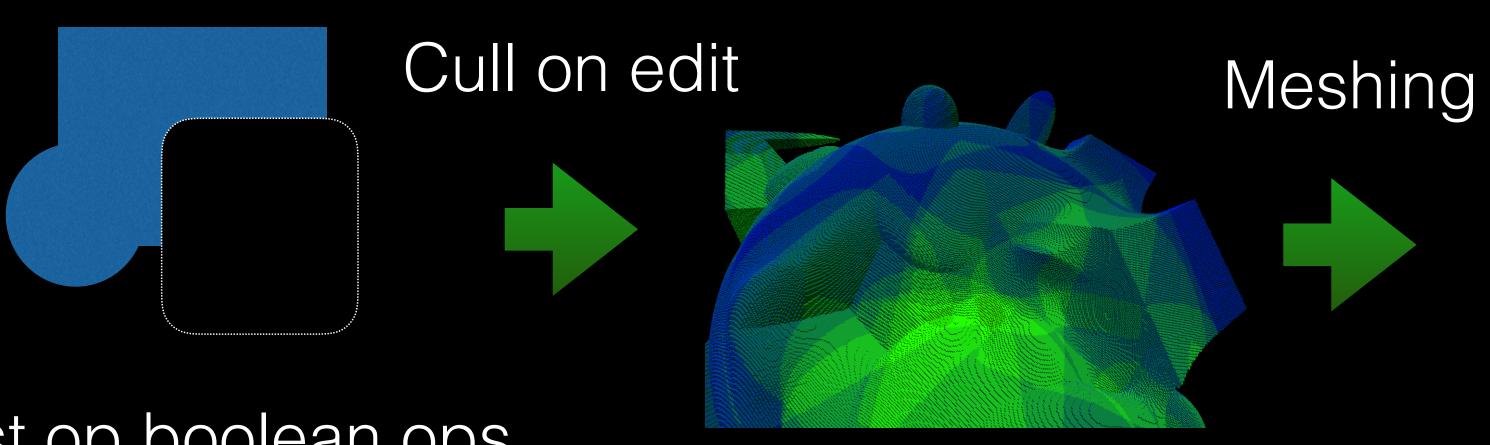

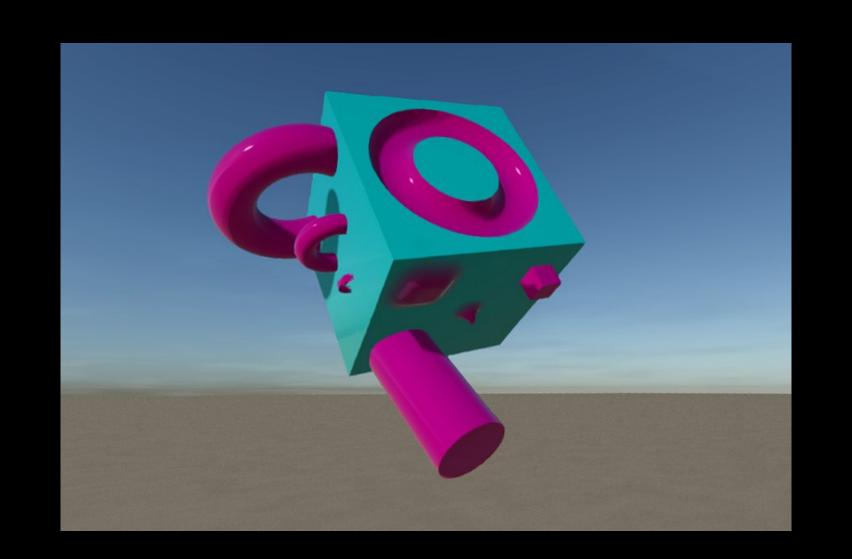

List op boolean ops, additive, subtractive, hard and smoothly blended

Deferred with Physically Based Shading

Goal: Create a World

Goal: Create a dynamic world

Goal: Create a 3D play space for VR <

Goal: play += practical ✓

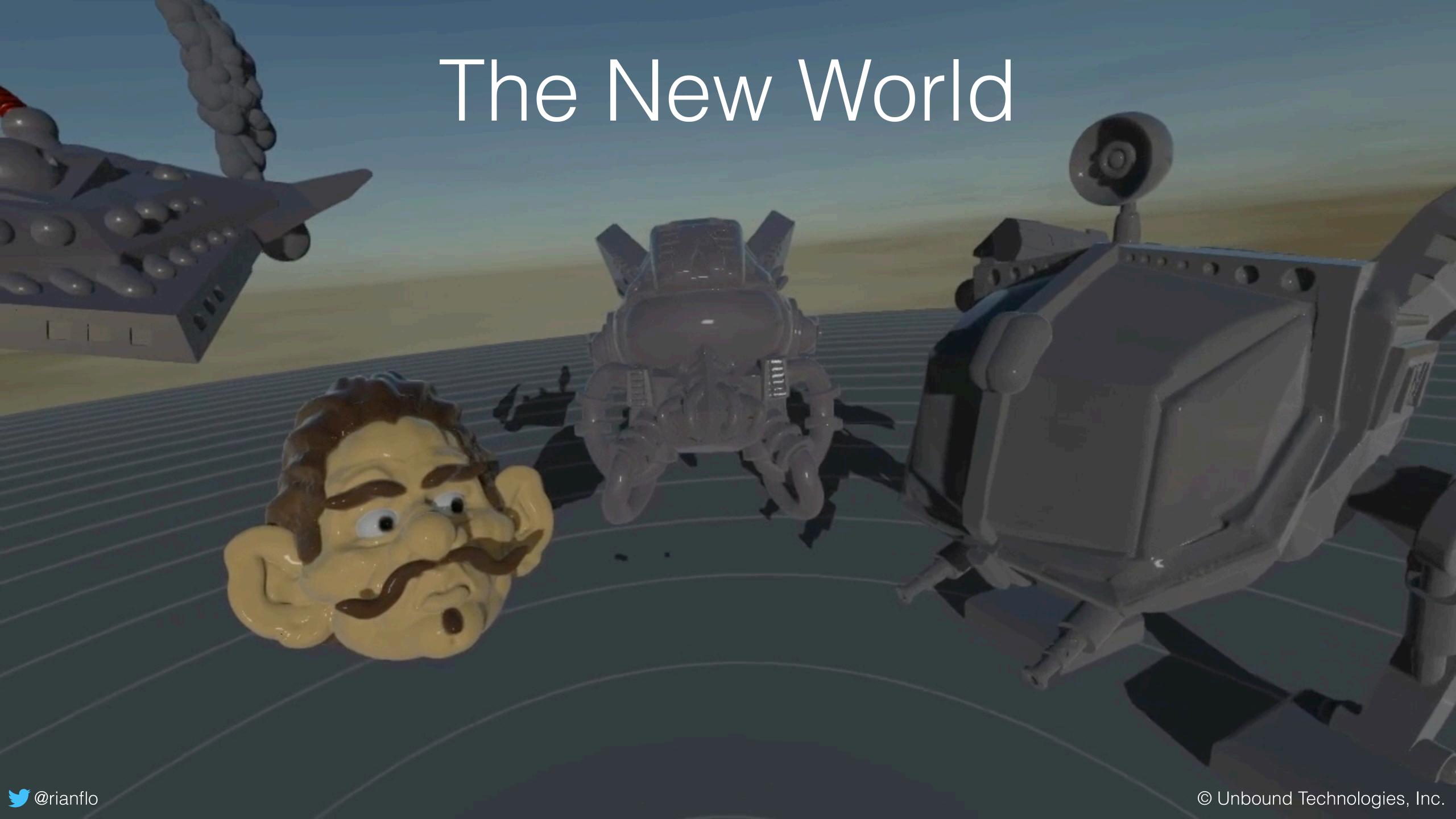

## Created from within

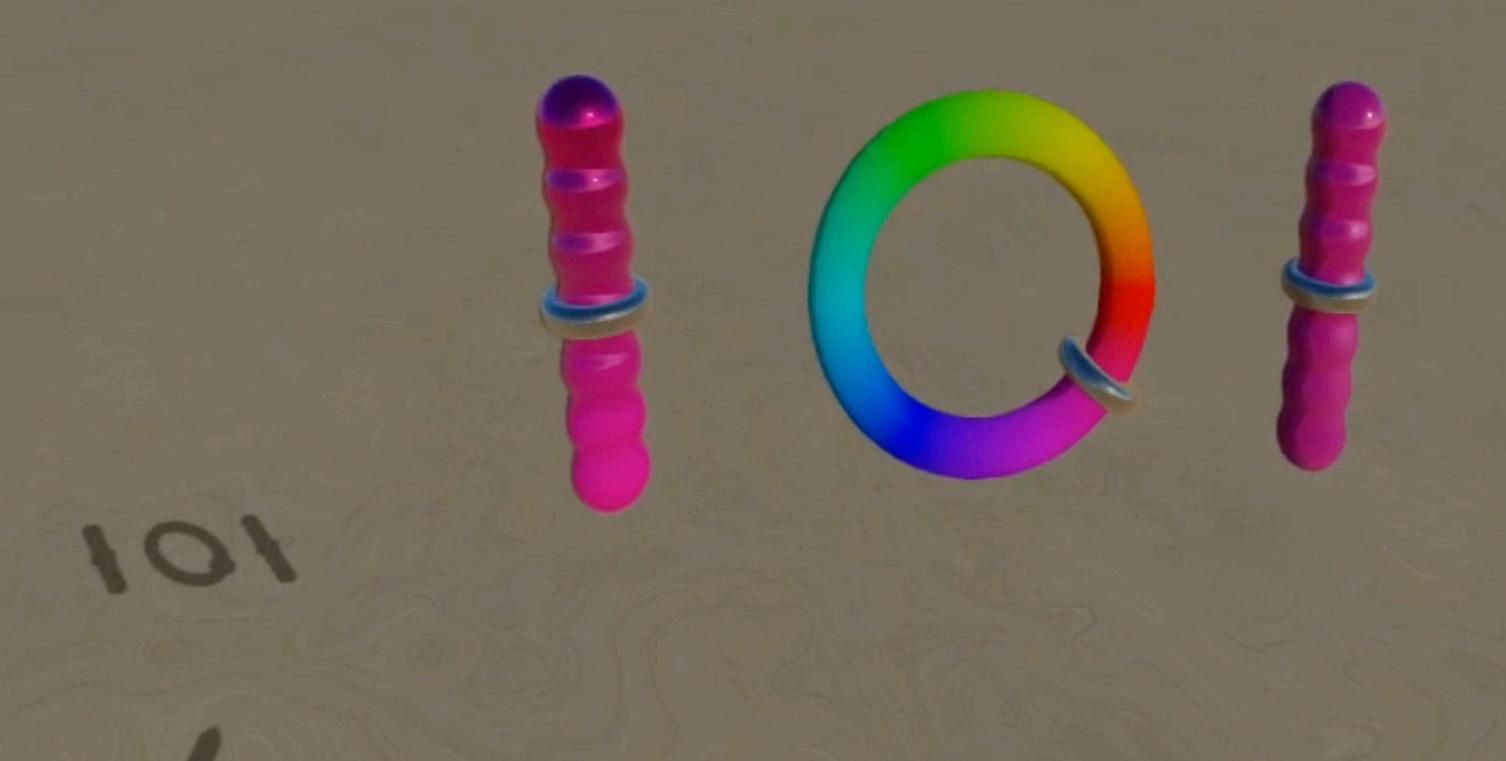

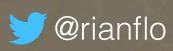

### A Single Primitive

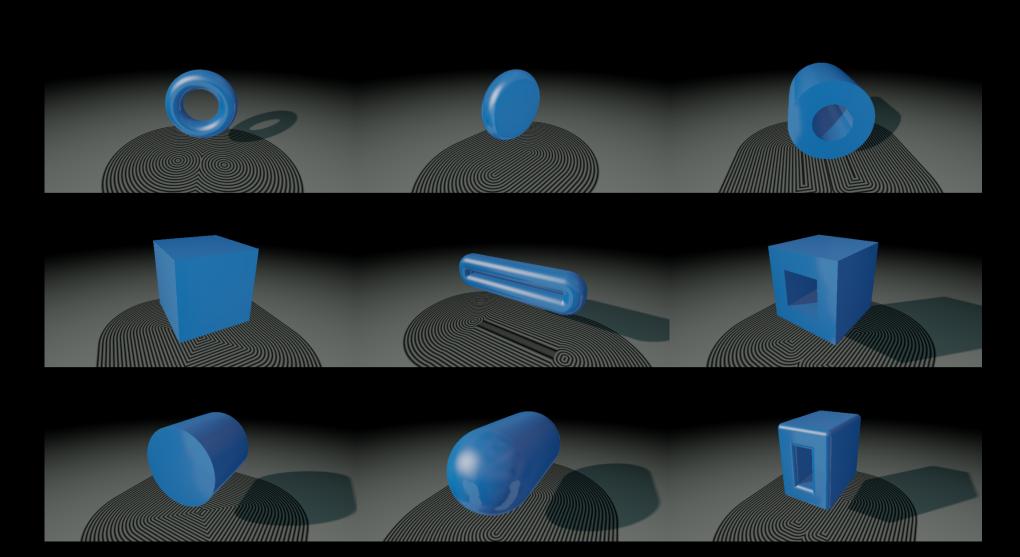

Credit and huge thank you to: Leonard Ritter (@paniq) Can be reconfigured: Box, Sphere, Torus, etc.

GPU friendly: No divergent code when evaluating.

**Very Compact:** The stored representation for the mech model below is about 50KB. The complete model fits in the L1 cache of a GPU.

#### What else?

#### As a product:

- Initially a modeling experience for SteamVR and HTC Vive, but:
- Not long-term focused on modeling only. Also not limited to game development
- Collaboration: Invite a friend to the space and collaborate in real-time over the Internet
- We are exploring many use cases: Architectural walk-throughs, 3D printing design, a story board for animated movies, ...

Please also check out: Oculus Medium and Media Molecule's Dreams

Goal: Create a World

Goal: Create a dynamic world

Goal: Create a 3D play space for VR <

Goal: play += practical </

Goal: For Everyone

### A Road to 3D for Everyone

- Volume tech + VR controllers is indeed a great success
- Already possible on GPUs today.
- Will increase in expressiveness.
- Enabling new opportunities for many areas and applications.

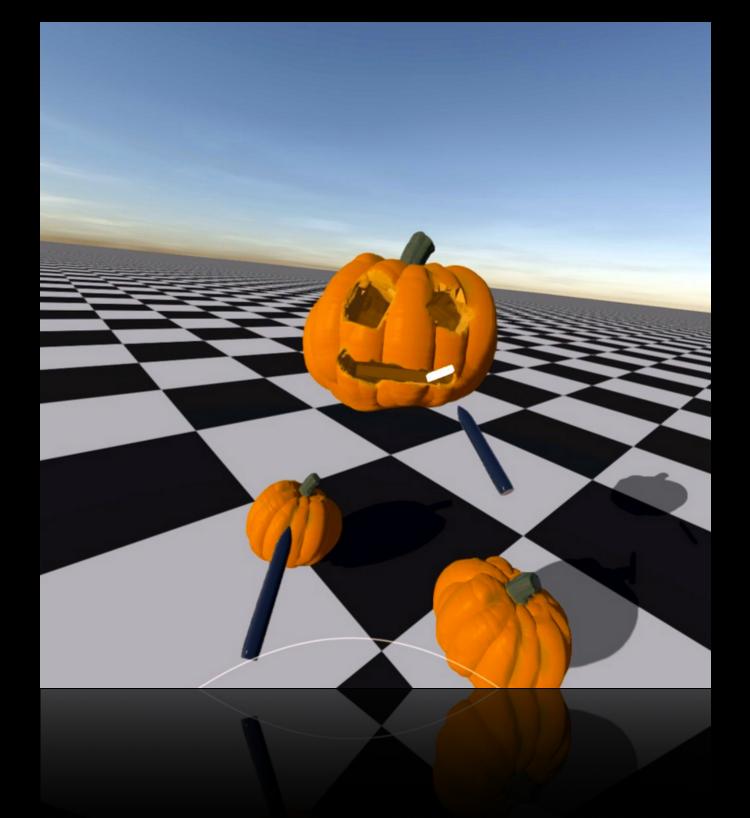

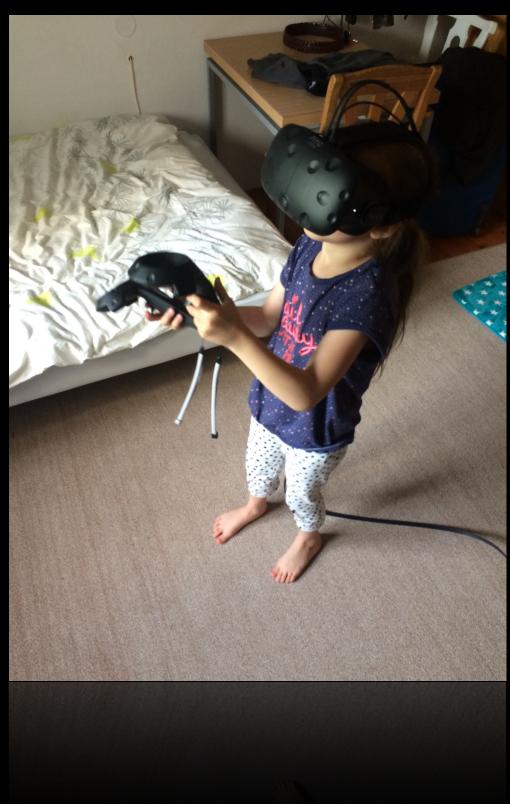

Goal: Create a World

Goal: Create a dynamic world

Goal: Create a 3D play space for VR <

Goal: play += practical </

Goal: For Everyone <

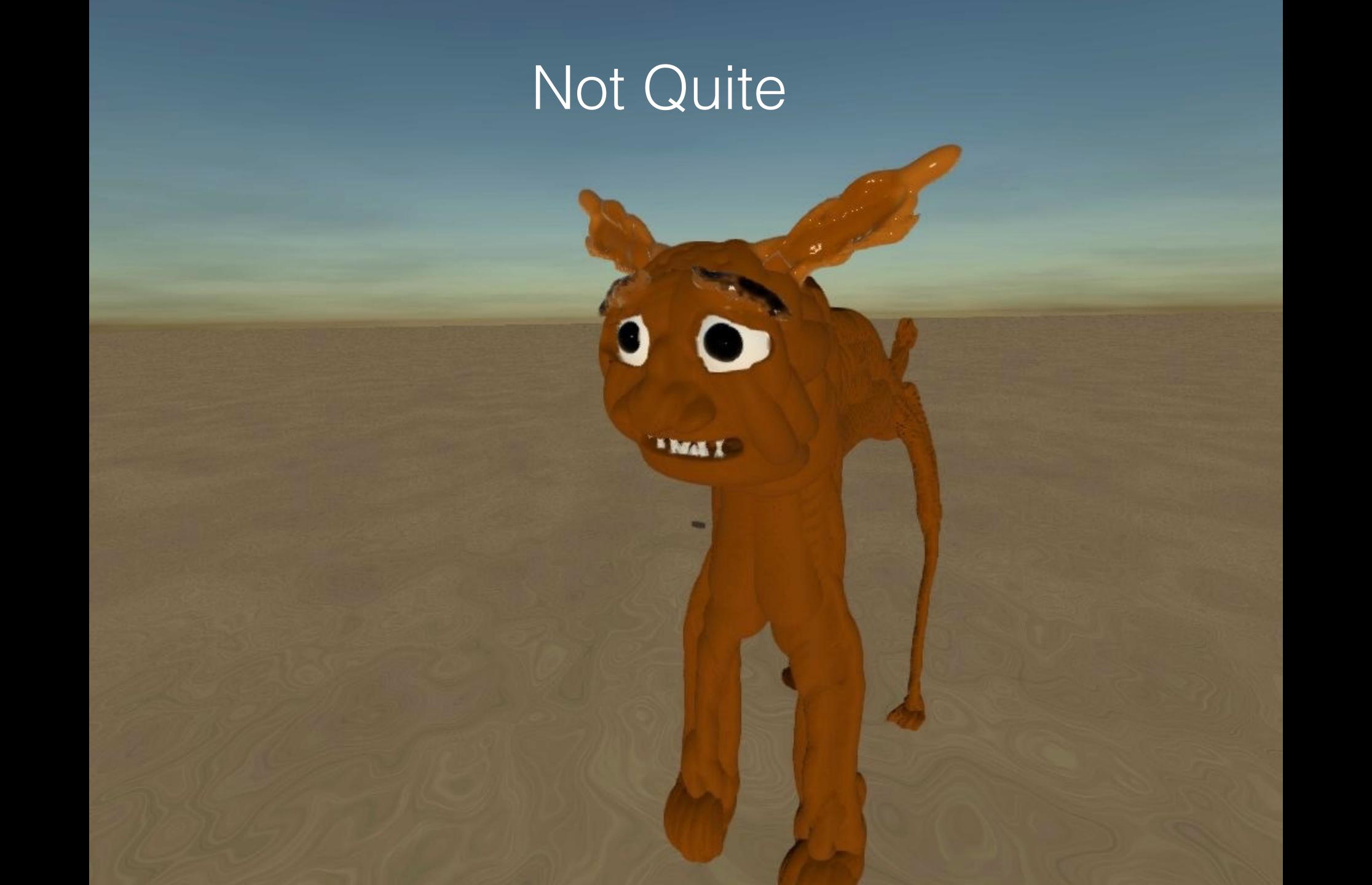

Goal: Create a World

Goal: Create a dynamic world

Goal: Create a 3D play space for VR <

Goal: play += practical </

Goal: For Everyone X

Goal: Computational Aesthetics

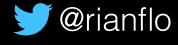

## Thank you!

Get in touch fhoenig@unbound.io

http://unbound.io

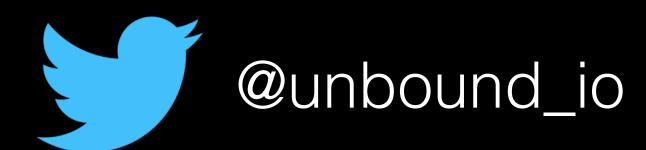

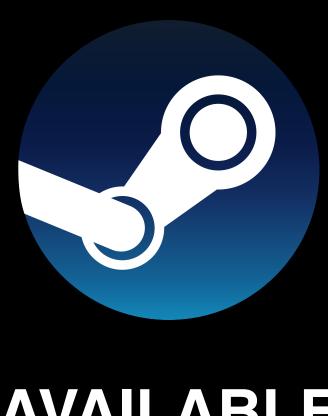

AVAILABLE
THIS MAY
Early Access